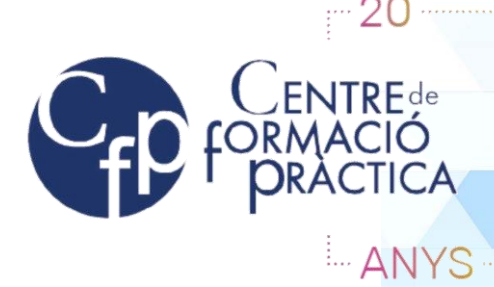

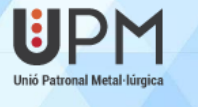

Generalitat de Catalunya<br>Consorci per a la Formació Contínua<br>de Catalunya

**THE GOBERNO MINISTERO SEPE** 

1/FR-DR-08

# **AUTOCAD**

**DATA INICI:** 16/09/2024 **DATA FINAL:** 15/10/2024 HORARI: Dilluns i Dimarts de 18:00 a 21:00 **DURADA:** 40 hores **HORARI: PREU:** 100% Subvencionat **FORMADOR: Marcel Masnou**

#### **LLOC DE REALITZACIÓ:**

Centre de Formació Pràctica - P.I. Els Dolors, s/n – Palau Firal, 08243 Manresa Tel. 93 875 72 79 A/e: cfp@cfp.cat

## **OBJECTIUS GENERALS:**

Objectius generals: - Identificar les eines de les quals disposa AutoCAD per millorar el disseny les seves opcions de funcionament tal com queden descrits en els continguts presentats a continuació.

- Conèixer els mètodes de dibuix assistit per ordinador, gestió de dibuixos, treball amb objectes, ordre

## **ADREÇAT A:**

- Treballadors/es ocupats/des.
- Persones en situació de desocupació.

### **REQUISITS:**

- Nivell usuari d'Ofimàtica

#### **PROGRAMA**

- 1.- Introducció a un sistema CAD 2 hores
- 1.1.- Interfície de l'aplicació i entorn de treball.
- 1.2.- Personalització e la barra d'estat
- 1.3.- Tipus de Fitxers. Fitxer de treball, plantilles i fitxers d'intercanvi.
- 2.- Procediments per a l'entrada d'ordres 5 hores
- 2.1.- Línia de comanament.
- 2.2.- Comanaments i Variables de sistema
- 2.3.- Quadres de diàleg
- 2.4.- Paletes

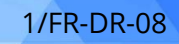

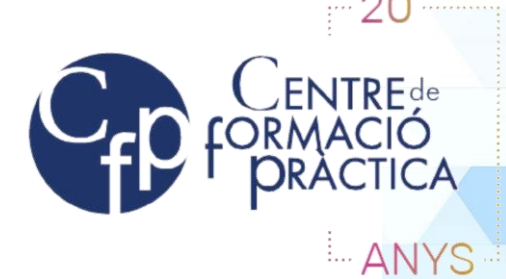

- 3.- Utilitats i ordres d'ajuda al dibuix 5 hores
- 3.1.- Encuadre
- 3.2.- Visualització: Zoom, tipus de zoom i Vistes amb nom.
- 3.3.- Mètodes de Selecció d'objectes
- 3.4.- Reixeta, forçar el cursor, Referència a objectes, "Rastreo a Referencia a objetos"
- 4.- Sistemes de coordenades 3 hores
- 4.1.- Símbols del sistemes de coordenades
- 4.2.- Conceptes bàsics: SCU i SCP
- 4.3.- Coordenades Cartesianes i Coordenades Polars.
- 4.4.- Ajudes al dibuix associades amb les coordenades: ORTHO, RASTREO POLAR.
- 4.5.- Entrada dinàmica de coordenades
- 5.- Control de capes i tipus de línia 8 hores
- 5.1.- Concepte de capa
- 5.2.- Paràmetres d'una capa: nom, color, tipus de línia, i gruix de línia.
- 5.3.- Estats d'una capa: activa, desactiva, inutilitzada, reutilitzada, bloquejada i desbloquejada.
- 5.4.- Filtres de capa: filtre de grup i filtre de propietats
- 5.5.- Administrador d'estats de capa
- 5.6.- Tipus de línia i escala de tipus de ràpid
- 5.7.- Reutilitzar capes: DesignCenter: El contingut intern d'un fitxer dwg.
- 6.- Ordres de dibuix 5 hores
- 6.1.- Ordres bàsiques de dibuix: Línia, Rectangle, Polígon. Cercle, Arc, punt.
- 6.2.- Dibuix i edició de polilínies 2D. Polilínies amb gruix.
- 6.3.- Regió i Contorn.
- 6.4.- Spline.
- 6.5.- Ombrejat, Degradat i hèlix.
- 6.6.- Propietats dels objectes, Punts de pinçament i operacions amb entitats.
- 7.- Ordres d'edició 3 hores
- 7.1.- Ordres bàsiques d'edició: esborrar, desplaçar, copiar, desfase i girar.
- 7.2.- Longitud, retallar, allargar, partir, estirar, escalar, xamfrà i entroncament.
- 7.3.- Simetria, matriu i descomposar.
- 7.4.- Dividir i graduar.
- 7.5.- Ajuntar, partir i Alinear .
- 8.- Blocs i atributs 3 hores
- 8.1.- Avantatges de treballar amb blocs.
- 8.2.- Creació i inserció simple de blocs.
- 8.3.- Text i Atributs.
- 8.4.- Edició de blocs.
- 8.5.- Exportació de blocs i biblioteques de blocs.
- 8.6.- Blocs dinàmics.

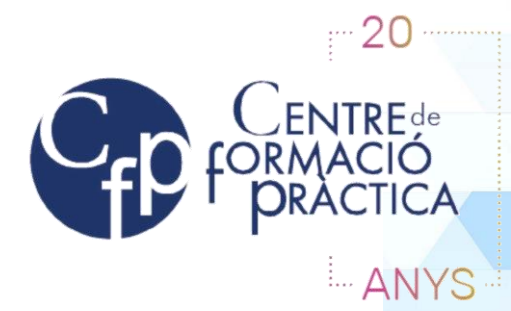

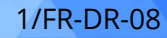

- 9.- Acotació 3 hores
- 9.1.- Estils de cota. Creació i personalització.
- 9.2.- Acotació Anotativa.
- 9.3.- Acotació lineal, alineada, angular, longitud d'arc, radi, diàmetre i coordenada.
- 9.4.- Acotació continuada i línia de base
- 9.5.- Comanaments d'edició de cotes
- 9.6.- Acotació ràpida.
- 9.7.- Edició dels paràmetres d'una cota.
- 9.8.- Directriu. Estils de directriu.
- 10.- Imprimir 3 hores
- 10.1.- Presentacions: Configuració i creació.
- 10.2.- Visualització i impressió: espai model i espai presentació.
- 10.3.- Creació de finestres en els espais model i paper.
- 10.4.- Ajustament a escales normatives.
- 10.5.- Inserció del Caixetí